# **CONDIÇÕES GERAIS** ASSISTÊNCIA HELP DESK GBOEX

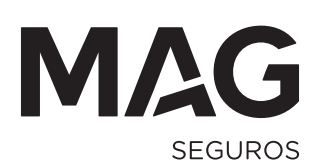

# ÍNDICE

# **CONDIÇÕES GERAIS**

# ASSISTÊNCIA HELP DESK

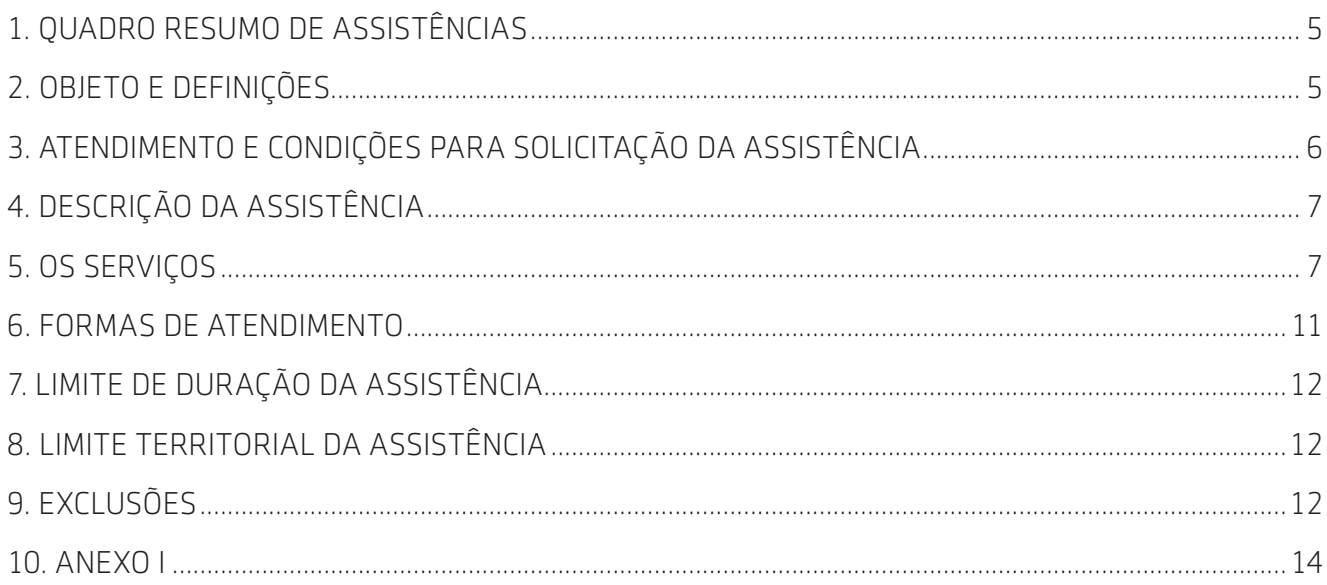

## <span id="page-2-0"></span>ASSISTÊNCIA HELP DESK

# 1. QUADRO RESUMO DE ASSISTÊNCIAS

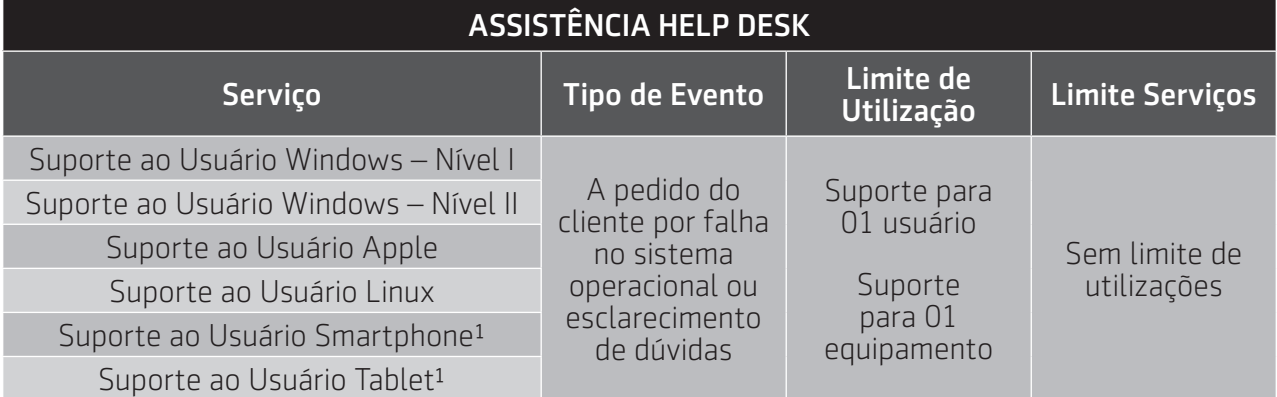

# 2. OBJETO E DEFINIÇÕES

A Assistência Help Desk tem por objetivo auxiliar o Segurado de forma pontual, quando da ocorrência de não funcionamento ou dúvida ("Evento") de Hardware, Software e/ou Sistema Operacional de microcomputadores, respeitados os termos, condições e limites destas Condições Gerais.

Para interpretação do presente instrumento consideram-se as definições abaixo:

- a) Acesso Remoto: serviço de uso exclusivo suporte a computadores, é realizado pela Assistência Help Desk, através de ferramenta de acesso remoto ao computador, mediante autorização prévia do Segurado e desde que este esteja conectado à internet.
- b) Assistência Help Desk: é o conjunto dos serviços descritos e caracterizados nestas Condições Gerais, nos limites, termos e condições aqui previstos, prestados pela empresa Prestadora de Servicos Assistenciais, também denominados, neste instrumento, simplesmente "Assistência" ou "Serviço" quando assim referidos individualmente, ou, ainda, "Assistências".
- c) Cadastro: é o conjunto de informações relativas aos Segurados, elegíveis para a requisição dos Serviços descritos nestas Condições Gerais.
- d) Central de Assistência: é a Central de Assistência telefônica da Assistência Help Desk, disponível conforme horário estabelecido nestas Condições Gerais, a fim de auxiliar os Segurados quando da solicitação dos Serviços.
- e) Condições Gerais: é o presente instrumento, onde constam as assistências, limites e condições para a prestação dos serviços da Assistência Help Desk.
- f) Contratante: Mag Seguros
- g) Domicílio, Imóvel ou Residência: é o endereço permanente do Sequrado, em território brasileiro, comercial ou residencial, informado por este na ocasião de contratação da Assistência Help Desk.
- h) Equipamento ou Periféricos: Disco rígido, placa mãe, processador, memória, placa de vídeo, placa de rede, placa de áudio, CD/DVD-ROM (reprodutor e/ou gravador), monitor, teclado, mouse, caixas de som, cabeamentos; webcam, pen drive, máquina digital e scanner.
- i) Evento: é a ocorrência de um fato que dê origem a utilização da Assistência Help Desk pelo Segurado, respeitados os limites, condições e exclusões estabelecidos em cada um dos Serviços descritos nestas Condições Gerais.
- j) Hardware: é a parte física do computador, para a prestação dos serviços de Assistência Help Desk.
- k) Horário da Central de Atendimento: horário disponível pela Central de Assistência para informações ou solicitações dos Serviços contratados pelo Cliente, atendimento telefônico e remoto,
- I) Local do Evento: local onde estiver localizada a máquina indicada pelo Sequrado no momento do Evento para a prestação dos Serviços previstos nestas Condições Gerais.
- <span id="page-3-0"></span>m) Prestadores: são pessoas físicas ou jurídicas selecionadas e gerenciadas pela Assistência Help Desk para prestação dos serviços constantes destas Condições Gerais.
- n) Sistema Operacional: compreende Windows (2000, Me, XP, Vista, Seven), Linux (Fedora, Debian e Mandriva), aplicável conforme plano contratado.
- o) Software: é o programa de computador, para prestação de serviço de Assistência Help Desk considerase o Pacote Office (Word, Excel, Power Point, Internet Explorer e Outlook Express) em todas as versões, softwares de instalação de periféricos como maquinas digitais, webcam, scanner e impressora.
- p) Segurado ou Cliente: é a pessoa física, cliente do Contratante, com Domicílio permanente no Brasil, indicado pelo Contratante à Prestadora de Serviços Assistenciais na ocasião da contratação da **Assistência Help Desk** através do Cadastro, que tem direito aos Serviços estabelecidos nestas Condições Gerais.

# 3. ATENDIMENTO E CONDIÇÕES PARA SOLICITAÇÃO DA ASSISTÊNCIA

O Segurado terá direito aos serviços da **Assistência Help Desk** nos estritos termos, condições, prazos e limites estabelecidos nestas Condições Gerais.

Para utilização da Assistência Help Desk, o Segurado deverá seguir, SEMPRE, os seguintes procedimentos, sob pena de perder o direito à utilização da Assistência:

- a) Contatar a Central de Assistência e fornecer as informações solicitadas de forma clara e completa para a devida identificação do Segurado, confirmação de sua inclusão no Cadastro e análise das condições da Assistência contratada;
- b) Descrever o Evento e o motivo do contato de forma clara e completa para que a Central de Assistência providencie o acionamento da Assistência;
- c) Providenciar, quando necessário, o envio de documentos solicitados pela Central de Assistência para prestação dos Serviços;
- d) Seguir as instruções da Central de Assistência e tomar as medidas necessárias a fim de solucionar ou identificar o motivo do Evento.

Inicialmente, a Central de Assistência tentará uma tratativa de atendimento ao Segurado pelo telefone e não havendo sucesso, e sendo possível tecnicamente, o Segurado poderá ser direcionado a um atendimento via Acesso Remoto.

Importante: Independente do plano de **Assistência Help Desk** adquirido, o serviço de Acesso Remoto não está disponível para Tablets ou Smartphones.

Se durante a espera do Prestador, ocorrerem quaisquer intercorrências, imprevistos e/ou novos fatos, que afetem ou possam afetar a Assistência solicitada, o Segurado deverá entrar em contato com a Central de Assistência para as providências cabíveis.

Se o contato do Segurado com a Central de Assistência, em decorrência do item mencionado acima, ensejar o acionamento de uma Assistência adicional ao inicialmente solicitado pelo Segurado, este acionamento será deduzido da quantidade de acionamentos a que o Segurado tem direito, conforme limites estabelecidos nestas Condições Gerais.

A Assistência cancelada pelo Segurado, após solicitação à Central de Assistência, será computada para fins de cálculo da quantidade limite de acionamentos previstos nestas Condições Gerais.

- Os serviços da **Assistência Help Desk** serão prestados conforme os horários a seguir estabelecidos:
	- Horário de Central de Atendimento: das 7h às 20hs;

Para que o Segurado seja elegível à utilização da **Assistência Help Desk**, deverão ser observadas, cumulativamente, as seguintes condições:

- a) Estar o contrato firmado entre Contratante e Cliente vigente na data do Evento;
- b) O Domicílio e o Cliente deverão constar do Cadastro ou, ainda, sua inclusão no Cadastro deverá ser confirmada pela Contratante.

Caso se verifique que as informações e declarações transmitidas pelo Segurado são, de qualquer forma, inconsistentes, falhas, falsas ou inverídicas e/ou decorram de má-fé, perderá o Segurado direito à Assistência e ficará obrigado ao reembolso dos valores eventualmente despendidos com a utilização indevida da Assistência Help Desk.

O Segurado será responsável pela integridade dos documentos apresentados, sendo também de sua responsabilidade aceitar ou não a orientação passada pelo profissional ou Prestador.

# <span id="page-4-0"></span>4. DESCRIÇÃO DA ASSISTÊNCIA

Na execução do Serviço previsto no produto contratado serão observados os limites de quantidade, territorial e de valor descritos nestas Condições Gerais, bem como somente serão executados os Serviços cujo Evento tenha ocorrido durante o prazo de vigência da Assistência.

Para prestação dos serviços de **Assistência Help Desk**, é imprescindível que seja realizado o contato com a Central de Assistência antes de qualquer providência relacionada aos serviços.

Os Serviços serão prestados única e exclusivamente na língua portuguesa.

Os Serviços serão prestados para um único computador por Segurado, conforme plano de Assistência contratado.

O Segurado não poderá recusar o atendimento do Prestador indicado pela Central de Assistência sem justo motivo, bem como deverão ser observadas normas e legislações aplicáveis ao Local do Evento e ao tipo de Assistência solicitada.

Os custos de execução dos Serviços que excederem aos limites previstos nestas Condições Gerais serão de responsabilidade exclusiva do Segurado, incluindo, mas não se limitando, a quaisquer serviços, que não o Serviço descrito nestas Condições Gerais, contratados pelo Segurado diretamente do Prestador.

A **Assistência Help Desk** não se responsabiliza por quaisquer Serviços contratados pelo Sequrado diretamente do Prestador, restando certo que eventuais reembolsos ao Segurado serão efetuados desde que previamente autorizado pela Central de Assistência.

Os serviços da **Assistência Help Desk** serão prestados de acordo com o local da ocorrência, a infraestrutura de profissionais adequada e disponível e a natureza do Evento. Caso na cidade não exista a infraestrutura necessária para a prestação dos serviços de assistência, o Segurado será instruído pela Central de Assistência sobre como proceder, observando em qualquer caso os limites previstos nestas Condições Gerais.

Não será prestado serviço ou pago qualquer valor no âmbito da Assistência Help Desk caso se constate:

- a) Que o Segurado não preenche os requisitos de elegibilidade descritos nestas Condições Gerais para o acionamento da Assistência Help Desk;
- b) Que o Segurado contratou profissional sem realizar o prévio contato com a Central de Assistência; ou
- c) Que o Segurado deixou de encaminhar qualquer documento ou informação essencial solicitada pela Central de Assistência para devida prestação da Assistência.

O prazo para atendimento ao telefone é variável, sendo determinado conforme o número de informações necessárias para conferência dos dados pessoais, identificação do problema apresentado pelo Segurado e possível resolução em linha.

A Assistência Help Desk não se responsabiliza por eventuais atrasos, inviabilidade ou impossibilidade na prestação dos Serviços, por motivo de caso fortuito ou de força maior. Ficam definidos, desde já, como casos fortuitos e de força maior, nos termos do Código Civil, os eventos que causem embaraços, impeçam a execução dos Serviços da Assistência Help Desk ou coloquem em risco a segurança do Segurado ou terceiros.

Será realizada, no máximo, a quantidade de atendimentos (telefônicos / remotos) previstos nas Condições Gerais.

# 5. OS SERVIÇOS

## SUPORTE TÉCNICO AO SEGURADO WINDOWS – NÍVEL I

Estão cobertas as seguintes atividades:

# Suporte ao Microsoft Internet Explorer:

Configuração geral;

Configurando segurança e privacidade; Configuração de conteúdo; Configurando conectividade; Configurando programa e configuração avançada; Customizando o Internet Explorer.

#### Suporte ao Outlook Express:

Configurando Outlook Express para e-mail; Gerenciando dados do Outlook Express; Resolução de problemas com Outlook;

Configurando Outlook Express para grupos de notícia.

#### Suporte à aplicação de desktop:

Explica como usar regras de resolução de problemas e ferramentas de suporte a usuários rodando aplicações em desktop Windows;

Visão geral de suporte a aplicação de desktop.

Visão geral de arquitetura do sistema Windows;

Visão geral de instalação de aplicação.

#### Suporte Microsoft Office:

Segurança do Office: Adicionar/exibir Editor confiável;

Habilitar/desabilitar notificações de segurança;

Activex no Microsoft Office;

Central de Confiabilidade. Suporte a instalação do Office: Erros de fonte de instalação.

Suporte a up-date do Office: Notificar e corrigir instalações corrompidas do Office;

Solucionar problemas de conexão com rede.

Suporte à recuperabilidade do Office.

Suporte a idiomas: Solucionar problemas de idioma.

#### Suporte geral ao usuário:

Suporte ao sistema operacional de desktop Windows;

Ferramentas para resolução de problemas em sistemas operacional Windows.

Resolução de problemas de drivers de impressora;

Instalação de periféricos (impressora, mouse, teclado) e rede;

Duvidas de utilização;

Resolução de problemas de conectividade de rede, acesso remoto; Gerenciando endereçamento de computador.

## SUPORTE TÉCNICO AO USUÁRIO WINDOWS – NÍVEL II

Estão cobertas as seguintes atividades:

#### Resolução de problemas de aplicação:

Explica o processo básico de instalação de aplicação e técnicas de resolução de problemas; Resolução de problemas em aplicações baseadas em MS-DOS e Win16!;

Resolução de problemas em aplicações Win32!;

Resolução de problemas de segurança

#### Resolução de problemas de instalação:

Erro durante a instalação;

Preparação para instalação do Windows;

Preparando HD para instalação;

Formatando HD;

Processo de instalação Office;

Resolução de problemas de upgrade;

Resolução de problemas no processo de inicialização;

Softwares governamentais e bancários.

#### Resolução de itens de gerenciamento de Desktop:

Resolução de problemas de login;

Resolução de problemas de configuração de usuário;

Resolução de problemas de configuração a suporte multilíngue;

Resolução de problemas de segurança e configuração de política local;

Resolução de problemas de performance de sistema;

Resolução de problemas de gerenciamento de desktop.

#### Resolução de problemas de arquivos e pastas:

Resolução de problemas de acesso a arquivos e pastas;

#### Resolução de problemas de Hardware:

Visa identificar e resolver problemas de hardware;

Gerenciando drivers;

Resolução de problemas em disco;

Resolução de problemas de vídeo;

Resolução de problemas de dispositivos de entrada e saída;

Resolução de problemas de configuração avançada de gerenciamento de energia.

#### Resolução de problemas Wireless:

Configuração Acess Point/Router; Definição de Política de Segurança; Configuração da Rede.

#### SUPORTE TÉCNICO AO USUÁRIO APPLE

Estão cobertas as seguintes atividades:

#### Suporte ao Navegador Safari:

A janela do navegador da web Safari 4.

Adicionando favoritos.

Ajustando o tamanho da janela do Safari.

Apagando o histórico.

Ativando o preenchimento automático.

Ativar ferramentas do desenvolvedor.

Bloqueie as janelas pop-up.

Busca Completa de Histórico.

Campo de Busca SnapBack.

Campo Inteligente de Endereço (URL).

Campo Pesquisa inteligente.

Cover Flow.

Criando widgets do Dashboard.

Defina uma página inicial.

Enviando páginas da web por e-mail.

Informar a Apple sobre problemas e enviar comentários.

Navegação Privada.

Personalize a barra de ferramentas.

Pesquisando palavras em uma página.

Top Sites (sites mais pertinentes).

Usando a navegação por abas.

Usando os feeds RSS.

Zoom de página inteira para alterar o tamanho do texto e dos gráficos da página da web.

#### Solução de problemas de instalação, inicialização e login:

Problemas como: a única opção de instalação disponível apresentada é Apagar e Instalar. Problemas como: após executar a instalação de uma atualização do Leopard, uma conta de Administrador pode ser transformada em uma conta padrão. Problemas como: depois de concluir a instalação de atualização do Leopard e de reiniciar o computador, talvez seja exibida uma tela azul por um longo período de tempo.

Problemas como: o Assistente de Instalação é exibido inesperadamente sempre que o Mac OS X 10.5 é iniciado e continua sendo exibido após concluir todas as etapas do assistente.

Problemas como: volumes de destino podem não aparecer na janela de instalação por um tempo.

#### Solução de problemas de impressão:

Adicionar uma impressora que está conectada a uma estação base AirPort ou uma nova impressora; Como conectar uma impressora à porta USB ou FireWire do computador.

#### Solução para cadastro de conta de usuário:

Tipos diferentes de contas de usuários. (Criar, excluir e alternar entre contas)

Como redefinir a senha de um usuário;

Como redefinir a senha original da conta de administrador;

Alterar a foto da conta de usuário;

Ativar ou desativar início de sessão automático;

Configurar itens a serem abertos quando uma conta iniciar sessão (itens de login);

Transferir arquivos de uma conta para outra no mesmo Mac.

#### Compartilhamento de arquivos:

Selecionar pastas para compartilhar;

Configurar contas de usuário e de grupos com os privilégios de acesso adequados;

Escolher o protocolo de rede adequado para comunicação com o tipo de computador que está acessando os arquivos compartilhados;

Unir-se a um grupo de trabalho do Microsoft Windows.

#### Time Machine:

Configurando o Time Machine para fazer backups.

Fazer backup com o Time Capsule pela primeira vez.

Restaurando arquivos a partir dos backups do Time Machine.

Restaurando pastas ou arquivos específicos.

Acionar manualmente um backup do Time Machine.

Transferir um backup do Time Machine para um novo Mac.

Recuperar um arquivo ou uma pasta.

Backup em AirPort Disks.

Quando usar o Time Machine ou o, Mac Backup para realizar um backup de dados.

Assistente de Migração:

Transferir arquivos usando o Assistente de Migração.

#### Firewall do Aplicativo:

Configuração do Firewall;

Backup e restauração de arquivo.

#### Internet:

Solução de problemas em e-mails ou conexão a internet;

Configuração de contas no Mail;

Criação de uma rede pequena;

Configuração do compartilhamento de arquivos;

Utilização do computador em diferentes locais;

Configuração das preferências de Internet.

#### SUPORTE TÉCNICO AO USUÁRIO LINUX

Estão cobertas as seguintes atividades:

#### Configuração de Rede e E-mail:

Configuração de Rede Lan;

Configuração de rede Wi-Fi;

Duvidas de Utilização de Navegador;

Instalação de Programa de E-Mail;

Configuração de E-mail e Duvidas de Utilização de E-Mail.

#### SUPORTE TÉCNICO AO USUÁRIO SMARTPHONE<sup>1</sup>

Estão cobertas as seguintes atividades:

### Configuração de E-mail E Aplicativos:

Configuração de E-mail;

Suporte para instalação de aplicativos;

Sincronização de aplicativos, músicas e arquivos com o microcomputador.

#### Personalização do aparelho:

<span id="page-8-0"></span>Dúvidas de utilização das configurações do aparelho (data, hora, agenda, toques, fotos).

#### Problemas técnicos:

#### Falhas que necessitem de uma Assistência Técnica²

1 Apenas modelos disponíveis no Anexo I.

²Entende-se por Assistência Técnica, qualquer alteração nas configurações de fábrica do aparelho que necessite de aplicativos do fabricante do aparelho, não disponíveis no mercado. Além de falhas no equipamento, que requer a substituição física de peças.

#### SUPORTE TÉCNICO AO USUÁRIO TABLET<sup>1</sup>

Estão cobertas as seguintes atividades:

#### Configuração de Aplicativos:

Suporte para instalação de aplicativos; Sincronização de aplicativos, músicas e arquivos com o microcomputador.

Configuração Básicas:

Configurações de e-mail e agenda;

Personalização do aparelho:

Dúvidas de utilização das configurações do aparelho (data, hora, agenda, toques, fotos).

Problemas técnicos:

Falhas que necessitem de uma Assistência Técnica²

<sup>1</sup>. Apenas modelos disponíveis no Anexo I.

² Entende-se por Assistência Técnica, qualquer alteração nas configurações de fábrica do aparelho que necessite de aplicativos do fabricante do aparelho, não disponíveis no mercado. Além de falhas no equipamento, que requer a substituição física de peças.

#### ESTA ASSISTÊNCIA SERÁ PRESTADA ATÉ O LIMITE DO PLANO CONTRATADO (CONFORME ITEM 1 DESTAS CONDIÇÕES GERAIS).

#### 6. FORMAS DE ATENDIMENTO

A Assistência Help Desk atenderá os Segurados das seguintes formas, desde que cobertas pelo plano contratado, conforme item 1 destas Condições Gerais:

#### ATENDIMENTO TELEFÔNICO

A **Assistência Help Desk** fornecerá orientação verbal por telefone ao Segurado na tentativa de solucionar suas dúvidas e/ou problemas, conforme limites e descrição de serviços especificados nestas Condições Gerais.

A consulta é restrita aos conceitos e aplicações básicas do software. Não são oferecidas consultas sobre módulo e/ou funções avançadas.

A Assistência Help Desk irá auxiliar o Segurado, porém a solução através do chamado telefônico dependerá do problema e do grau de seu conhecimento técnico do Segurado (se iniciante ou avançado).

O Segurado será responsável pela integridade dos dados armazenados em seu microcomputador, smartphone, tablet e demais equipamentos, sendo também de sua responsabilidade aceitar ou não uma orientação passada pela Assistência Help Desk.

#### ATENDIMENTO VIA ACESSO REMOTO (EXCLUSIVO PARA COMPUTADORES)

Caso o Segurado esteja conectado à internet e mediante a autorização do mesmo, a Assistência Help Desk iniciará o acesso remoto ao microcomputador do Segurado para que possa identificar o problema de forma mais precisa.

A Assistência Help Desk irá auxiliar o Segurado, porém a solução através do acesso remoto dependerá do problema e do grau de seu conhecimento técnico do Segurado (se iniciante ou avançado).

Após a realização de todo o serviço será gerado um relatório pela **Assistência Help Desk** contendo todos os passos realizados no microcomputador do Segurado, inclusive quando houver transferências de arquivos.

# <span id="page-9-0"></span>7. LIMITE DE DURAÇÃO DA ASSISTÊNCIA

O prazo de vigência da **Assistência Help Desk** vigorará pelo prazo em que o vínculo contratual entre o Cliente e o Contratante vigorar, observadas as disposições complementares citadas no item abaixo.

Em complemento ao disposto no item acima, a Assistência será considerada cancelada de pleno direito, independente de notificação prévia ao Cliente:

- a) Na data em que cessar, independentemente do motivo, o vínculo contratual do Cliente com o Contratante que tiver concedido o direito à utilização dos Serviços;
- b) Quando atingidos quaisquer dos limites estabelecidos nestas Condições Gerais:
- c) Quando houver o Segurado prestado informações ou encaminhado documentos inconsistentes, falhos, falsos ou inverídicos e/ou provenientes de má-fé;
- d) Praticar atos ilícitos e contrários à lei.

# 8. LIMITE TERRITORIAL DA ASSISTÊNCIA

Os Serviços serão prestados exclusivamente em território brasileiro.

Todos os Serviços previstos no presente instrumento, não são aplicáveis nas localidades em que, por motivos de caso fortuito ou força maior, se torne impossível a sua efetivação.

# 9. EXCLUSÕES

ESTÃO EXCLUÍDOS DO ESCOPO DOS SERVIÇOS LISTADOS NESTAS CONDIÇÕES GERAIS:

EXECUÇÃO DE QUALQUER SERVIÇO QUE NÃO ESTEJA RELACIONADO AO ESCOPO DAS ASSISTÊNCIAS PREVISTAS NESTAS CONDIÇÕES GERAIS;

INTERVENÇÃO EM QUALQUER OUTRA LOCALIDADE QUE NÃO ESTEJA SEJA O ENDEREÇO DE DOMICÍLIO DO SEGURADO INDICADO QUANDO DO ENVIO DO CADASTRO PELA CONTRATANTE; QUAISQUER DESPESAS COM PEÇAS/EQUIPAMENTOS PARA INSTALAÇÃO, REPOSIÇÃO OU PARA REPAROS;

QUAISQUER DESPESAS PARA OBTENÇÃO DE LICENÇAS OU ATUALIZAÇÃO DE SOFTWARES; DESPESAS DE QUALQUER NATUREZA QUE EXTRAPOLEM ÀQUELAS DEFINIDAS NESTAS CONDIÇÕES GERAIS, SEJAM DE RESPONSABILIDADE DA ASSISTÊNCIA HELP DESK, OU AINDA CONTRATADOS DIRETAMENTE PELO SEGURADO, SEM PRÉVIA AUTORIZAÇÃO DA CENTRAL DE ASSISTÊNCIA; EQUIPAMENTOS QUE NÃO SEJAM DESTINADOS PARA USO PESSOAL;

REFORMAS E INTERVENÇÕES DE ENGENHARIA CIVIL EM ALVENARIA E/OU NA ESTRUTURA DO LOCAL, IMÓVEL OU ESTABELECIMENTO;

INTERVENÇÃO EM LOCAIS DE RISCO E/OU QUE ESTEJAM EM DESACORDO COM AS LEIS MUNICIPAIS, ESTADUAIS OU FEDERAIS;

INTERVENÇÕES E/OU INSTALAÇÕES QUE CONTRIBUAM PARA QUALQUER TIPO DE FRAUDE; SOLICITAÇÃO DE SERVIÇOS QUE NÃO SEJAM SOLICITADOS DIRETA E COMPROVADAMENTE PELO SEGURADO;

INSTALAÇÕES APRESENTEM RISCO DE ACIDENTES E/OU DESMORONAMENTO, DESTRUIÇÕES AO LOCAL DE EXECUÇÃO DOS SERVIÇOS, OU AINDA, A REGIÃO EM VOLTA DO MESMO;

AUXILIO OU INSTRUÇÃO NA UTILIZAÇÃO AVANÇADA DE SOFTWARES DE APLICAÇÃO ESPECÍFICA, TAIS COMO: PROGRAMAS FINANCEIROS, DE ENGENHARIA, DE ARTES GRÁFICAS, DE GRÁFICOS, DE MÉDICOS E/OU MEDICINA, OU QUAISQUER OUTROS QUE NÃO ESTEJAM RELACIONADOS NOS PARÁGRAFOS SUPRA.

EVENTO DECORRENTE POR MAU USO DO HARDWARE E SOFTWARE POR PARTE DO SEGURADO COMO:

- PROBLEMAS NO COMPUTADOR;
- NÃO LIGA;
- APRESENTA SOBRE AQUECIMENTO DEVIDO A LOCAL CONFINADO SEM REFRIGERAÇÃO;
- PROBLEMAS NO SISTEMA OPERACIONAL;
- O SISTEMA OPERACIONAL APRESENTA ERRO NA INICIALIZAÇÃO;
- DETECÇÃO DE VÍRUS;
- CONFIGURAÇÃO ERRADA DE PARÂMETROS DO SISTEMA OPERACIONAL;
- FALHA NA INSTALAÇÃO E FUNCIONAMENTO DE PERIFÉRICOS;
- PROBLEMAS NO MONITOR;
- RESOLUÇÃO DE TELA;
- DESGASTE NATURAL DO EQUIPAMENTO;
- NÃO LIGA
- PROBLEMAS NO TECLADO;
- TECLAS APAGADAS;
- MAU CONTATO;
- PROBLEMAS NO MOUSE;
- FALHA AO CLICAR;
- MAU CONTATO;
- PROBLEMAS NO DISPOSITIVO DE SOM;
- RUÍDOS E CHIADOS;
- MAU CONTATO;
- PROBLEMAS NO CABEAMENTO;
- MAU CONTATO;
- DESGASTE NATURAL;

QUAISQUER DESPESAS COM MÃO-DE-OBRA SE NÃO AQUELA INDICADA PELA CENTRAL DE ASSISTÊNCIA E PRESTADA PELOS PRESTADORES CREDENCIADOS, NOS ESTRITOS LIMITES DOS SERVIÇOS DESCRITOS NESTAS CONDIÇÕES GERAIS;

SOFTWARES NÃO LICENCIADOS OU SEM A DEVIDA DOCUMENTAÇÃO COMPROBATÓRIA; SOFTWARES PROFISSIONAIS, DESTINADOS PARA A UTILIZAÇÃO EMPRESARIAL; SERVIDORES E NO-BREAKS;

A ASSISTÊNCIA HELP DESK NÃO SE RESPONSABILIZA POR:

- QUALQUER PREJUÍZO, DANO, DESTRUIÇÃO, PERDA OU RECLAMAÇÃO DE RESPONSABILIDADE, DE QUALQUER ESPÉCIE, NATUREZA OU INTERESSE DESDE QUE DEVIDAMENTE COMPROVADO, QUE POSSA SER, DIRETA OU INDIRETAMENTE, CONSISTIR EM, OU ORIGINADO DE INTERPRETAÇÃO DE DATAS POR EQUIPAMENTOS ELETRÔNICOS;
- FALHA OU MAU FUNCIONAMENTO DE QUALQUER EQUIPAMENTO E/OU PROGRAMA DE COMPUTADOR E/OU SISTEMA DE COMPUTAÇÃO ELETRÔNICA DE DADOS EM RECONHECER E /OU CORRETAMENTE INTERPRETAR E/OU PROCESSAR E/OU DISTINGUIR E/OU SALVAR QUALQUER DATA COMO A REAL E CORRETA DATA DE CALENDÁRIO, AINDA QUE CONTINUE A FUNCIONAR CORRETAMENTE APÓS AQUELA DATA;
- QUALQUER ATO, FALHA, INADEQUAÇÃO, INCAPACIDADE, INABILIDADE OU DECISÃO DO SEGURADO OU DE TERCEIRO, RELACIONADO COM A NÃO UTILIZAÇÃO OU NÃO DISPONIBILIDADE DE QUALQUER PROPRIEDADE OU EQUIPAMENTO DE QUALQUER TIPO, ESPÉCIE OU QUALIDADE, EM VIRTUDE DO RISCO DE RECONHECIMENTO, INTERPRETAÇÃO OU PROCESSAMENTO DE DATAS DE CALENDÁRIO.

A PRESTADORA DE SERVIÇOS ASSISTENCIAIS RESERVA-SE AO DIREITO DE SE DESOBRIGAR À PRESTAÇÃO DE QUALQUER DOS SERVIÇOS DESCRITOS NOS PRESENTES TERMOS E CONDIÇÕES, OU A CUMPRIR DEMAIS OBRIGAÇÕES CORRELATAS, CASO ENTENDA, SOB SUA PRÓPRIA DISCRICIONARIEDADE, QUE TAL SITUAÇÃO TEM O POTENCIAL DE A EXPOR A QUALQUER SANÇÃO, PROIBIÇÃO OU RESTRIÇÃO SOB AS RESOLUÇÕES DAS NAÇÕES UNIDAS OU SOB SANÇÕES, LEIS OU REGULAÇÕES DE SANÇÕES ECONÔMICAS OU COMERCIAIS DA UNIÃO EUROPEIA OU DOS ESTADOS UNIDOS DA AMÉRICA.

PARA OUTRAS INFORMAÇÕES, POR FAVOR, CONSULTE OS WEBSITES ABAIXO:

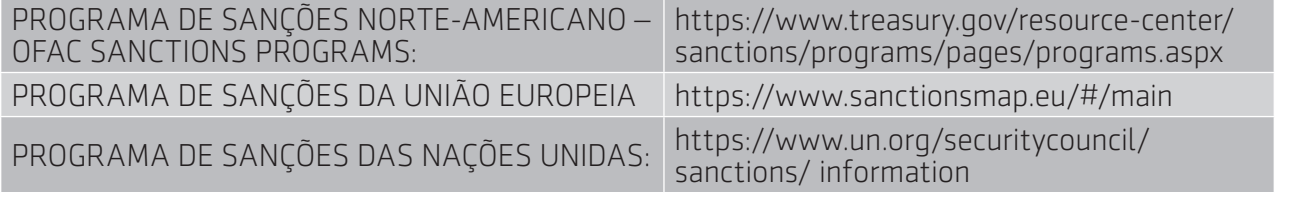

# <span id="page-11-0"></span>10. ANEXO I

A lista abaixo considera todos os modelos de Smartphones e Tablets cobertos pela Assistência Help Desk.

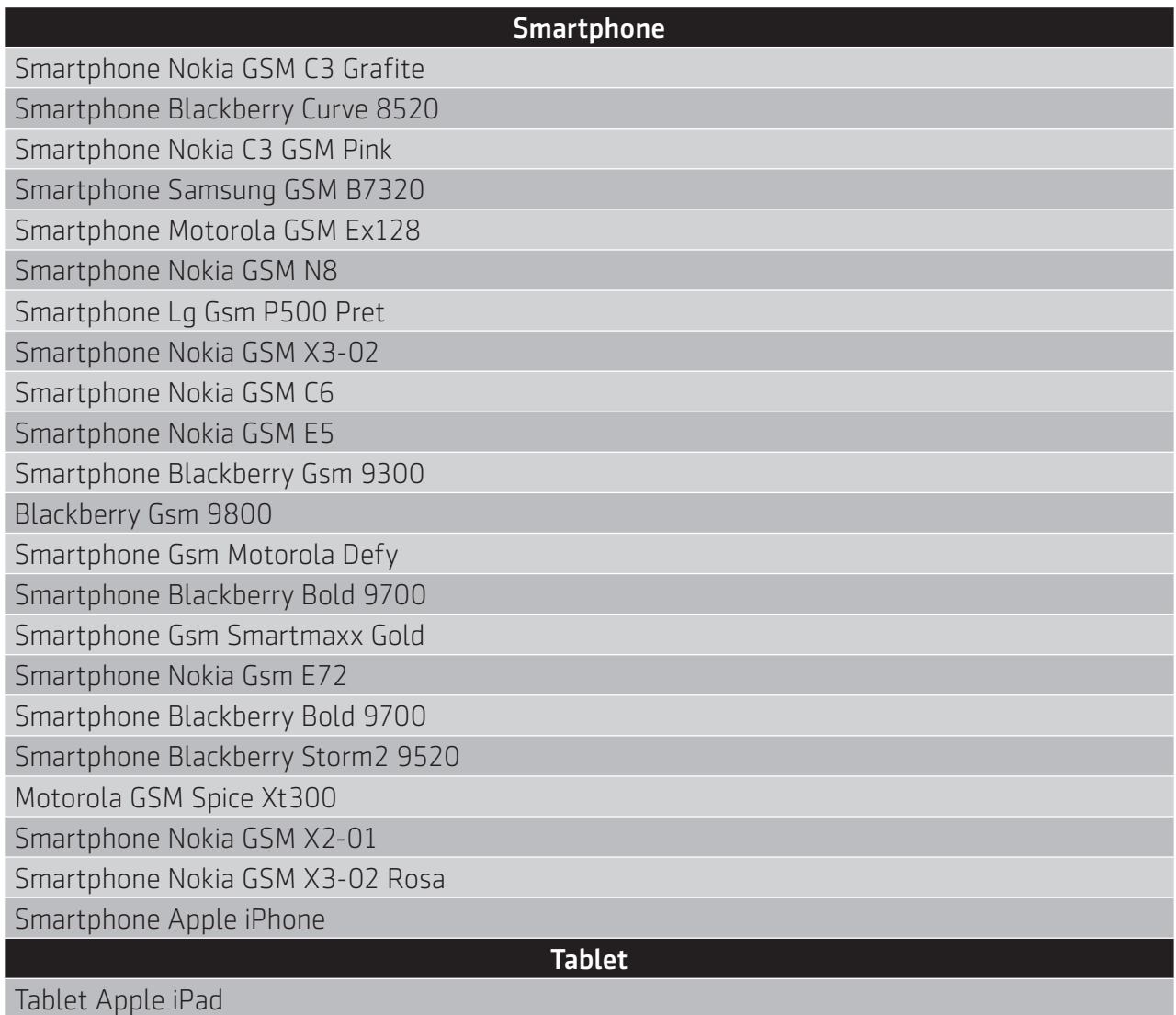

Tablet Samsung Galaxy Tab

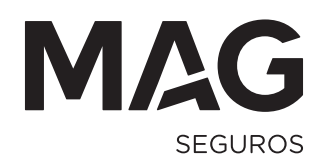

GRUPO MONGERAL **AEGON** 

#### Mongeral Aegon Seguros e Previdência S.A CNPJ 33.608.308/0001-73

Central de Relacionamento MAG Seguros - Capitais e Regiões Metropolitanas - 4003 3355 • Demais Localidades - 0800 881 33 55 SAC (24h) - 0800 725 77 30 • www.mag.com.br • sac@mag.com.br • www.consumidor.gov.br • Mongeral Aegon Seguros e Previdência S.A. CNPJ 33.608.308/0001-73 • Matriz: Travessa Belas Artes, 15 • CEP 20060-000 • Rio de Janeiro RJ Sua solicitação não foi atendida? Entre em contato com a Ouvidoria - 0800 725 75 50

**mag.com.br facebook.com/MAGSEGUROS @mongeralaegon**

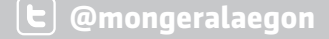